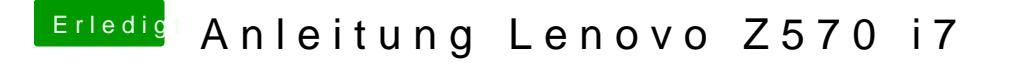

Beitrag von arabshapt vom 3. August 2013, 17:06

ich habe usb Stick vorbereitet. Jetzt muss ich einige Dateien austausc zwei OSInstall.mpkg und OSInstall??)